## Inter*face* ISSN: 0257-3849

 $\color{red}\blacklozenge$ 

# 1/2000

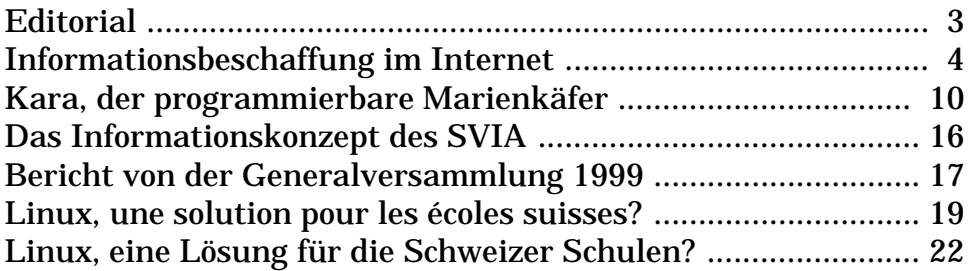

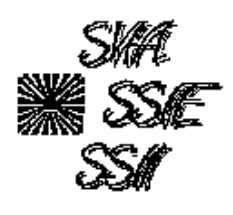

 $\bigoplus$ 

**Contract Contract Contract Service** Service Service Service 1 and 1 and 1 and 1 and 1 and 1 and 1 and 1 and 1 and 1 and 1 and 1 and 1 and 1 and 1 and 1 and 1 and 1 and 1 and 1 and 1 and 1 and 1 and 1 and 1 and 1 and 1 and Schweizerischer Verein für Informatik in der Ausbildung (SVIA) Société Suisse pour l'Informatique dans l'Enseignement (SSIE) Società Svizzera per l'Informatica nell'Insegnamento (SSII)

⊕

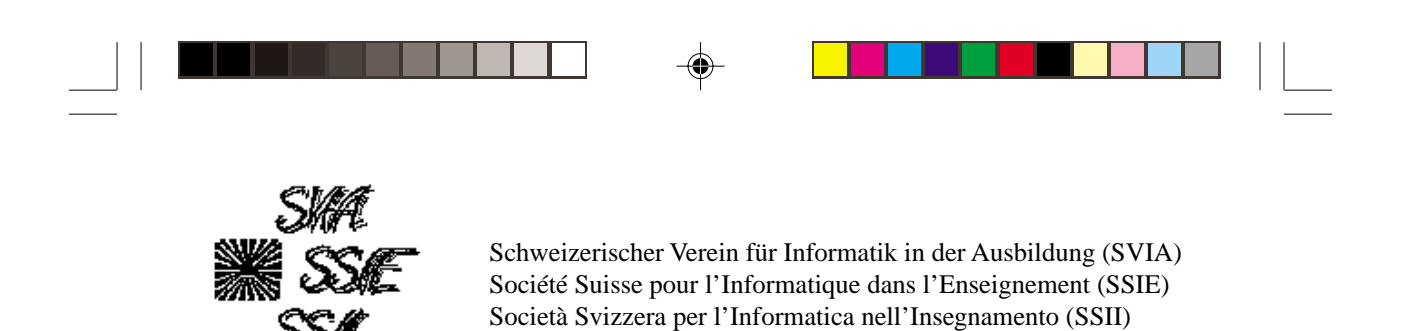

www.svia-ssie.ch

**Impressum**

Auflage 600 ISSN 0257-3849

⊕

## Herausgeber SVIA-SSIE-SSII Redaktion Vorstand SVIA-SSIE-SSII Hermann Knoll, Oberer Selfiweg, 7208 Malans, Fax 081/33 00 614, e-mail: hknoll@access.ch Druck Aeschbacher AG, Worb Redaktionsschluss 15. August 2000 (Inter*face* 2/2000)

Seite 2 Inter*face* 1/2000 www.svia-ssie.ch ⊕

#### **Editorial: Liebe Leserinnen und Leser**

Als Kind war ich bei Reisen über eine Staatsgrenze hinweg von der Zone zwischen den Grenzposten fasziniert. Es war für mich das Niemandsland, recht- und gesetzlos, unheimlich. Ähnlich scheint mir das Jahr 2000 zu sein. Die einen haben den Jahrtausendwechsel schon hinter sich, die anderen warten noch darauf. Das Jahr 2000 ein zeitliches Niemandsland? In diese Zeit hinein setzt unser Verein ein Zeichen. Das Inter*face* entsteht wieder neu, es wird in alleiniger Verantwortung des SVIA herausgegeben und produziert.

Im Zeitalter des Internet scheint es fast ein Anachronismus zu sein, noch eine schriftliche Publikation aufzulegen. Der Vorstand hält es aber für wichtig, die Vereinsmitglieder regelmässig mit einem Informationsmedium direkt anzusprechen um so die statutarischen Ziele zu verfolgen. Als Redaktionsleiter konnte Markus Eigenheer, seit 1998 im Vorstand, gewonnen werden. Als erfahrender Redaktor, er war Chefredaktor des Macintouch, wird er unser Blatt wieder in Schwung bringen. Unterstützt wird er durch die Mitglieder des Vorstandes. Unterstützung haben auch die Verantwortlichen von EducETH zugesichert, an der Spitze Werner Hartmann. Wir suchen aber weitere MitarbeiterInnen für Textbeiträge und für die Entlastung des Vorstands. In dieser Nummer sind unter anderem ein Text von Michael Naef zu Suchen und Finden und eine Möglichkeit der Einführung ins Programmieren von Marc Pilloud zu lesen.

Die Neuauflage unserer Zeitschrift verlangt solide Aufbauarbeit. Wir können mit den Mitgliedsbeiträgen nicht eine Luxusausgabe machen, aber wir wollen wertvolle Informationen zusammentragen, auch zu den Entwicklungen im SVIA. Für dieses Jahr sind zwei Ausgaben geplant. Wenn es gut läuft, denken wir an eine Erweiterung der Ausgabenzahl. Wir bitten Sie um Ihr Verständnis.

Ihnen, liebe Leserin, lieber Leser, wünsche ich beim Lesen dieses Heftes viele nützliche Anregungen und ein echtes Lesevergnügen.

*Hermann Knoll, Präsident*

**Interface** 1/2000 Seite 3 www.svia-ssie.ch

#### **Informationsbeschaffung im Internet**

Michael Näf naef@acm.org www.internet-kompetenz.ch

Information Superhighway, Datenozean, Netz der Netze – das Internet kennt viele Bezeichnungen und ebenso viele Vorurteile. Aber eigentlich ist das Internet einfach eine riesige, globale Datenquelle. Diese Datensammlung kann man bequem für seine eigenen Interessen nutzen. Allerdings will die Informationsbeschaffung im Internet gelernt und geübt sein, und dazu bietet dieser Artikel einen Einstieg.

#### **Informationsquelle Internet**

Man kann sich das im Internet gespeicherte Wissen als eine umfangreiche Sammlung von Dokumenten vorstellen. Diese Dokumente werden von irgendwelchen Autoren verfasst und zugänglich gemacht. Nun kommt jemand – eine Benutzerin – mit einem Problem oder mit einer Frage. Man sagt, die Benutzerin hat ein *Informationsbedürfnis*. Das Ziel: Aus dem unüberschaubaren Dokumentenhaufen sollen Dokumente gefunden werden, welche die gesuchte Information enthalten. Beispiel: Welches Schmerzmittel kann ein migränegeplagter Radrennfahrer verwenden, ohne mit den Dopingschergen in Konflikt zu geraten? Für ihn wäre also ein Dokument geeignet, das eine Liste mit allen gesperrten Medikamenten enthält.

#### **Die Werkzeuge**

Bei der Informationsbeschaffung im Netz stehen uns verschiedene Werkzeuge zur Seite. Die beiden wohl wichtigsten Werkzeugtypen sind die *Internet-Kataloge* und die *Suchdienste*. Kataloge kann man mit dem Branchentelefonbuch vergleichen. Dokumente werden in Kategorien eingeteilt. Unser Radrennfahrer würde vielleicht in der Kategorie *Medizin*, Unterkategorie *Doping* fündig. Suchdienste dagegen stellen Funktionen für die Dokumentensuche zur Verfügung.

Seite 4 Inter*face* 1/2000 www.svia-ssie.ch

#### **Dokumentenkollektionen**

Eine Dokumentenkollektion ist eine Sammlung von Dokumenten – zum Beispiel Webseiten. Jeder Suchdienst oder Katalog bietet eine bestimmte und meist einzigartige Kollektion an. Es gibt zwei Arten von Dokumentenkollektionen: Eine *horizontale Kollektion* versucht, ein möglichst breites Spektrum von Themen abzudecken – vom Programmcode eines vollständigen Betriebssystems bis zu Tipps für Sammler von Kinderüberraschungseiern. Eine *vertikale Kollektion* dagegen konzentriert sich auf Dokumente aus einem mehr oder weniger eng umrissenen Themenbereich, der in der ganzen Tiefe erschlossen werden soll. Man sollte bei jeder Recherche darauf achten, welche Dokumentenkollektion man verwendet. Zum Beispiel wird der Radrennfahrer auf der Suche nach der Dopingliste bei einem Suchdienst speziell für Mundartgedichte aus dem Spätmittelalter kaum fündig. Stattdessen versucht er es lieber in einer allgemein gehaltenen horizontalen Kollektion oder – falls bekannt – in einer vertikalen Kollektion zu Medizin oder Sport.

#### **Suchdienste**

Ein *Suchdienst* versucht, eine Anfrage mit einer Menge von möglichst relevanten Dokumenten zu beantworten. Eine *Anfrage* besteht aus einer Reihe von *Suchbegriffen*. Die Suchbegriffe werden vom Benutzer ausgewählt und sollen sein Informationsbedürfnis möglichst gut charakterisieren. Der Radrennfahrer würde vielleicht die drei Suchbegriffe *Doping gesperrte Medikamente* wählen. Nun vergleicht der Suchdienst die Anfrage mit den Dokumenten in der Dokumentenkollektion. Dabei wird einfach gezählt, wieviele Suchbegriffe wie oft und an welchen Stellen im Dokument vorkommen. Aufgrund solcher Vergleiche schätzt der Suchdienst die Relevanz eines Dokuments.

Beispiel: Die folgende Anfrage zielt auf Dokumente mit Informationen über drei Planeten in unserem Sonnensystem ab. Dokument A liefert offensichtlich Informationen zum Thema und ist deshalb relevanter als Doku-

Inter*face* 1/2000 Seite 5 www.svia-ssie.ch

Anfrage mars pluto saturn

Dokument A NASA's Spacelink: our solar system. Choose a planet name for more information: Venus. Pluto, Saturn, Mars....

Dokument B Das ideale Geschenk: Kaffeetasse mit dem Porträt von Disneys Lieblingshund Pluto. Jetzt bestellen!

ment B, das über den Disney-Hund Pluto informiert. Der Unterschied: In A kommen alle drei Suchbegriffe vor, in B nur einer. *Je mehr Suchbegriffe in einem Dokument vorkommen, desto wahrscheinlicher ist es relevant.*

Im nächsten Beispiel geht es um Goethe:

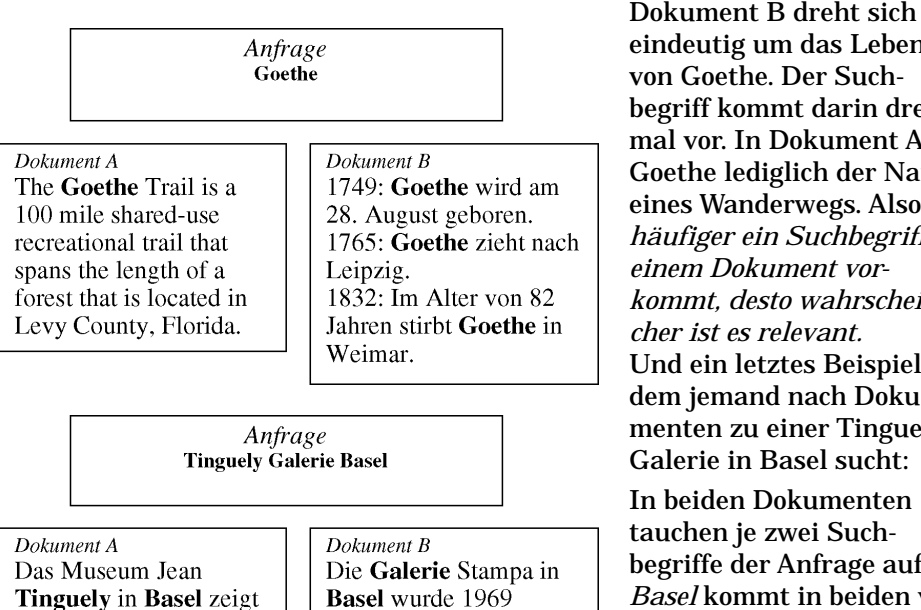

eindeutig um das Leben von Goethe. Der Suchbegriff kommt darin dreimal vor. In Dokument A ist Goethe lediglich der Name eines Wanderwegs. Also: *Je häufiger ein Suchbegriff in einem Dokument vorkommt, desto wahrscheinlicher ist es relevant.* Und ein letztes Beispiel, in dem jemand nach Dokumenten zu einer Tinguely-Galerie in Basel sucht:

In beiden Dokumenten tauchen je zwei Suchbegriffe der Anfrage auf. *Basel* kommt in beiden vor. Im relevanteren Dokument A tritt der seltenere Suchbegriff *Tinguely* auf, während in B der sicherlich

häufiger verwendete Begriff *Galerie* vorkommt. Darum: *Dokumente mit selteneren Suchbegriffen sind mit einer höheren Wahrscheinlichkeit relevant als Dokumente mit häufigen Suchbegriffen.*

#### **Rangierung von Dokumenten**

gegründet und

konzentriert sich in erster Linie auf

Die obigen drei Beispiele illustrieren drei wichtige Regeln, nach denen ein Suchdienst die Relevanz eines Dokuments schätzen kann. Zusätzlich kann der Suchdienst berücksichtigen, ob Suchbegriffe weit oben im Dokument vorkommen oder ob ein Dokument kurz oder lang ist.

Nachdem die Relevanz der Dokumente geschätzt ist, stellt der Suchdienst eine *Rangliste* zusammen. Für die simple Anfrage *Noah* könnte diese Rangliste so aussehen:

Werke des Künstlers aus

dreieinhalb Jahrzehnten.

Seite 6 Inter*face* 1/2000 www.svia-ssie.ch

Wichtig dabei: Je weiter oben ein Dokument in der Rangliste erscheint, desto höher schätzt der Suchdienst dessen Relevanz. Man muss folglich nicht gleich verzweifeln, wenn eine Rangliste 17 Millionen Treffer umfasst. Entscheidend ist, dass die tatsächlich interessanten Dokumente weit oben erscheinen.

Und immer dran denken: Was für den Suchdienst relevant scheint, muss für die Benutzerin nicht auch relevant sein. Sucht die Benutzerin nach dem Tennis-

- Gastro-Tipp: Arche Noah
- Christlicher Buchversand Noah
- $3.$ Braunschweig Open
- Kunstdrucke Hundertwasser:  $4<sub>1</sub>$ Arche Noah 2000
- **MATCHBALL:**
- Die Tennis-Homepage
- 6. Die Arche Noah
- Guy Forget löst Yannick Noah ab.  $\tau$
- $\mathbf{8}$ . . . . . . . . . .
- $9. \dots \dots$

spieler Yannick Noah mit der Anfrage *Noah*, so tauchen eben auch irrelevante Dokumente zu Noahs Arche in der Rangliste auf, weil diese den Suchbegriff ebenfalls enthalten.

#### **Das Wunschdokument**

Die relevanten Dokumente sollen möglichst weit oben in der Rangliste erscheinen. Dazu ist es wichtig, dass man die Suchbegriffe für die Anfrage sorgfältig zusammenstellt. Eine gute Anfrage verwendet in der Regel nicht nur einen, sondern drei, vier und mehr Suchbegriffe. Ausserdem sollen die Suchbegriffe das gesuchte Dokument möglichst gut charakterisieren. Meistens sind das Suchbegriffe, die im gesuchten Dokument häufig und in anderen Dokumenten möglichst selten auftauchen. Kurz: Man soll sich geistig vor Augen halten, wie das gesuchte Dokument aussehen könnte. So kann man sich ein *«Wunschdokument»* zusammenstellen, das dann als Anfrage dient.

#### **Internet-Kataloge**

Eine andere Art von Werkzeugen für die Informationsbeschaffung im Internet sind die schon erwähnten *Katalogdienste* oder *Internet-Kataloge*. Kataloge funktionieren grundlegend anders als Suchdienste. Suchdienste bieten die Suche nach Begriffen in einer ungeordneten Menge von Dokumenten an. Kataloge dagegen versuchen, eine gewisse Struktur und Ordnung in die Dokumentenkollektion zu bringen. Alle Dokumente werden einer der (oder manchmal auch mehreren) *Kategorien* innerhalb einer Kategorienhierarchie zugeordnet. Zuoberst in der Hierarchie erscheinen die allgemeinsten Kategorien. Je weiter man hinuntersteigt, desto spezifischer werden die Einträge. Neben der streng hierarchischen Gliederung gibt es aber auch

Inter*face* 1/2000 Seite 7 www.svia-ssie.ch

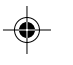

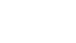

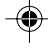

Querverweise, die in einen völlig anderen Bereich des Katalogs führen.

⊕

Auch bei Katalogen muss klar zwischen dem Werkzeug und der Dokumentenkollektion unterschieden werden. Die Anordnung von Dokumenten in einer Kategorienhierarchie stellt das Prinzip für den Informationszugriff dar. Die tatsächlichen Informationen können den unterschiedlichsten Quellen entstammen. Es gibt Kataloge, die eine horizontale Kollektion abdecken. Auf der anderen Seite sind vertikale Kollektionen denkbar. Zum Beispiel im Bereich Meteorologie oder Architektur.

Ansonsten ist das Recherchieren mit Hilfe eines Katalogs keine Hexerei. Das Vorgehen ist aus dem Alltag bestens bekannt. Wie in einer Bibliothek beginnt man bei einer der allgemeineren Kategorien und wählt so lange eine geeignete Unterkategorie, bis man ein relevantes Dokument gefunden hat. So wird beispielsweise der Weinliebhaber, der seine eigenen Reben pflanzen möchte, in einem englischsprachigen Katalog in der Kategorie *Science / Agriculture / Horticulture / Viticulture* fündig.

#### **Metasuchdienste**

Metasuchdienste sehen auf den ersten Blick den «normalen» Suchdiensten sehr ähnlich. Hinter den Kulissen arbeiten sie aber anders. Man kann Metasuchdienste mit Parasiten vergleichen, denn sie stellen keine eigene Dokumentenkollektion zur Verfügung. Stattdessen leiten sie eine Anfrage an eine Reihe von Suchdiensten weiter und melden anschliessend deren Resultate.

Was bringt das? Mit Hilfe von Metasuchdiensten lässt sich das Angebot verschiedener Suchdienste gleichzeitig ausschöpfen. Das ist immer dann sinnvoll, wenn man mit einem einzelnen Suchdienst überhaupt nicht zum Ziel kommt. Auch die grössten Suchdienste decken nur einen relativ bescheidenen Teil aller Webseiten ab. Kombiniert man die verschiedenen Angebote, erhöht sich vielleicht die Chance auf einen Treffer.

#### **Und jetzt?**

Informationsbeschaffung im Internet ist kein triviales Thema. Dieser Artikel stellt eine Einführung dar. Einige Probleme wurden angesprochen, die Hintergründe etwas beleuchtet und

Seite 8 Inter*face* 1/2000 www.svia-ssie.ch

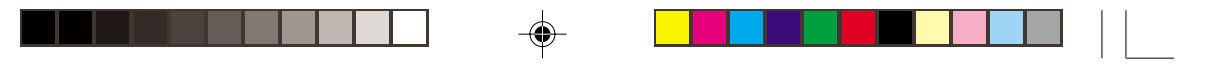

das Ganze mit einigen Tipps und Beispielen angereichert. Der nächste Schritt? Üben, üben und nochmals üben!

Je mehr Erfahrung man mit dem Medium Internet mitbringt, desto effizienter wird man recherchieren. Und nicht vergessen: Auch das Internet hält nicht für jede Frage die richtige Antwort bereit. Manchmal ist man mit einer anderen Informationsquelle besser bedient.

#### **Weiterführende Literatur**

Zahlreiche Fragen sind noch offen: Welche weiteren Prinzipien wenden Suchdienste zur Rangierung von Dokumenten an? Woher stammen die Dokumente? Wie «liest» ein Suchsystem die Dokumente? Antworten auf diese und viele weitere Fragen liefert das Buch zum Thema:

Werner Hartmann / Michael Näf / Peter Schäuble «Informationsbeschaffung im Internet Grundlegende Konzepte verstehen und umsetzen» Orell Füssli Verlag Weitere Informationen dazu: www.internet-kompetenz.ch

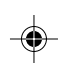

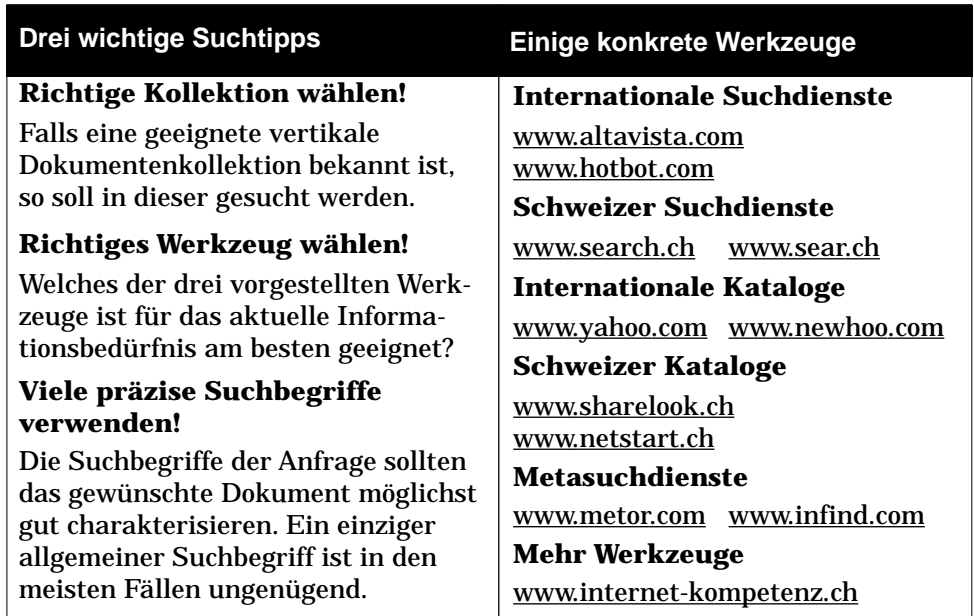

#### **Kara, der programmierbare Marienkäfer**

#### **Ein spielerischer Einstieg ins Programmieren**

#### von Marc Pilloud

Im Zeitalter der neuen Informations- und Kommunikationstechnologien sollten alle Schülerinnen und Schüler eine Vorstellung davon haben, wie ein Programm funktioniert. Dazu braucht es keine komplexe, professionelle Programmierumgebung. Die grundlegenden Konzepte können auf spielerische Weise eingeführt werden. Kara, der programmierbare Marienkäfer, basiert auf dem einfachen Modell eines endlichen Automaten und bietet sich als Einstiegsplattform für erste Programmierschritte an.

Wie kann man Schüler/innen auf Sekundarstufe I und II einen Eindruck vermitteln, was Programmierung ist? Wie können Schüler/innen, die noch nie zuvor programmiert haben, einen Einstieg, einen Zugang zur Programmierung finden? Dabei möchte man Konzepte vermitteln, die idealerweise so fundamental sind, dass sie immer gültig bleiben und nicht von einer konkreten Programmiersprache abhängen. Hier setzt Kara, der programmierbare Marienkäfer an. Anstelle einer kommerziellen, für Software-Entwickler gedachten und daher hochkomplexen Programmierumgebung können die Schüler/innen in einer künstlichen Programmierwelt arbeiten. Im Vordergrund stehen nicht produktive Programme, sondern die gewonnenen Einsichten und Erkenntnisse der Schülerinnen und Schüler.

Es besteht ein weitgehender Konsens, dass ein Einstieg ins Programmieren den folgenden Anforderungen Rechung tragen muss:

- Programmiersprache mit kleinem, rasch überblickbarem Sprachumfang
- Visuelle Darstellung des Programmablaufs
- Konkrete, anschauliche Problemstellungen

Eine solche künstliche Programmierwelt ist beispielsweise

Seite 10 Inter*face* 1/2000 www.svia-ssie.ch

"Karel, the Robot". Er wird in einer Sprache programmiert, welche die wichtigsten Elemente einer imperativen Sprache enthält: einfache Anweisungen, if-Verzweigungen, while- und for-Schleifen sowie Prozeduren. Für Einsteiger eine bereits recht anspruchsvolle Hürde. Und oft erschweren Schwierigkeiten mit der Syntax der Sprache (fehlende Strichpunkte, Buchstabierung usw) das Leben noch zusätzlich.

Wie könnte diese Lernhürde verkleinert werden? Man kann das Programmiermodell noch stärker einschränken: statt einer prozeduralen Programmiersprache endliche Automaten benutzen. Ein Vorteile davon: Endliche Automaten begegnen uns im Alltag laufend und können etwa am Beispiel eines Geldautomaten sehr anschaulich erklärt werden.

An der ETH Zürich wurde mit «Kara, der programmierbare Marienkäfer» eine künstliche Programmierwelt realisiert, in der mit endlichen Automaten programmiert wird. Das Programm und begleitende Unterrichtsmaterialien dazu stehen auf dem Internet zur freien Verfügung (URL am Ende des Artikels).

#### **Kara – Programmieren mit endlichen Automaten**

Kara ist ein Marienkäfer, der in einer einfachen grafischen Welt auf dem Bildschirm lebt (Abbildung 1). Er kann programmiert werden und in seiner Welt Aufgaben erledigen, zum Beispiel Kleeblätter sammeln. Kara's Programme werden rein grafisch mit der Maus als endliche Automaten "zusammengeklickt" (Abbildung 2). Eigentliche Syntaxfehler gibt es nicht; jedes erstellte Programm kann sofort gestartet werden. Die Schüler können sich von Anfang **A CALCULATION コロンスマンス** 

an auf ihre Hauptaufgabe konzentrieren:

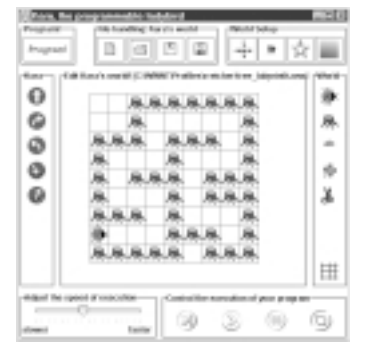

Inter*face* 1/2000 Seite 11 www.svia-ssie.ch

Abbildung 1: Kara und seine Welt

Abbildung 2: Die Programmierung von Kara

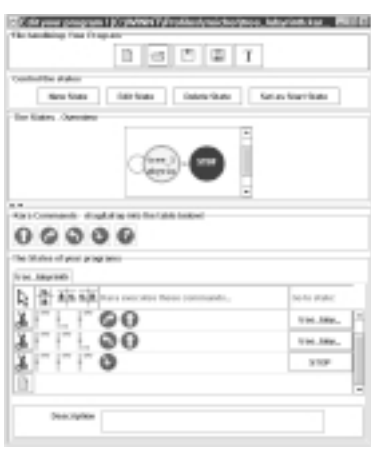

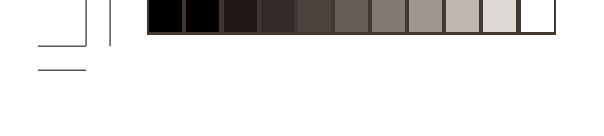

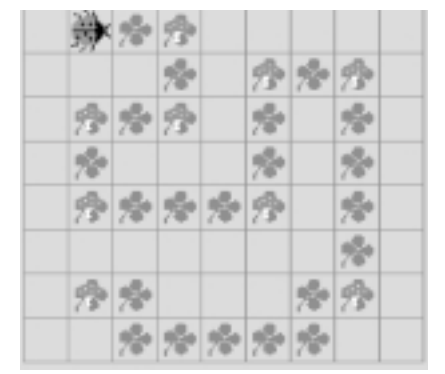

Abbildung 3: Eine Kleeblattspur

♠

Korrekte Programme zu schreiben, die genau das tun, was von ihnen verlangt wird. Und darum sollte es beim Programmieren eigentlich gehen!

Kara lebt in einer rechteckigen Welt, die aus einzelnen Feldern besteht. Er kann sich nur von Feld zu benachbartem Feld bewegen. Auf den Feldern in dieser Welt gibt es (Abbildung 3)

- Unbewegliche Baumstümpfe: Kara kann diese Felder nicht betreten. Auf einem Feld mit einem Baumstumpf kann kein anderer Gegenstand liegen.
- Verschiebbare Pilze: Kara kann nicht auf einem Feld stehen, das von einem Pilz belegt ist. Läuft Kara in einen Pilz, so verschiebt er ihn geradeaus ins nächste Feld. Allerdings ist er zu schwach, um zwei Pilze miteinander zu verschieben!
- Kleeblätter: Kara kann beliebig viele Kleeblätter aufnehmen. Er hat einen unerschöpflichen Vorrat an Blättern zum Ablegen. Kara kann auf einem Kleeblatt stehen, und ebenso können Pilze über Kleeblättern stehen.

Damit Kara programmiert werden kann, verfügt er über Sensoren. Diese erlauben es ihm, seine unmittelbare Umgebung wahrzunehmen:

- Stehe ich vor einem Baumstumpf?
- Ist links neben mir ein Baumstumpf?
- Ist rechts neben mir ein Baumstumpf?

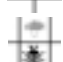

Stehe ich vor einem Pilz? Stehe ich auf einem Kleeblatt?

Das ist alles, was Kara über die Welt weiss! Er weiss nicht, auf welchem Feld er steht oder in welche Himmelsrichtung er schaut. Natürlich könnte man Kara mit mehr Sensoren ausrüsten. Aber die vorhandenen fünf Sensoren reichen aus, um viele interessante und anspruchsvolle Aufgaben zu lösen!

Seite 12 Inter*face* 1/2000 www.svia-ssie.ch

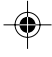

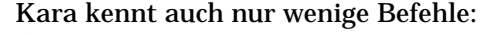

- $\mathbf o$ Mache einen Schritt vorwärts
- Ø Drehe um 90° nach links
- O Drehe um 90° nach rechts
- $\ddot{\mathbf{O}}$ Lege ein Kleeblatt hin
- $\omega$ Nimm ein Kleeblatt auf

Abbildung 4: Kara auf Baumsuche

Kara wird programmiert, indem ein Automat erstellt wird. Als Beispiel schreiben wir ein Programm, das Kara bis zum nächsten Baum führt und dort um 180° dreht. Abbildung 4 zeigt eine mögliche Situation.

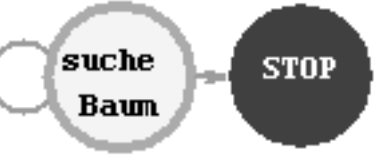

Abbildung 5: Automat für die Baumsuche

Die erste Frage beim Entwurf eines Automaten ist immer, welche Zustände brauche ich? Hier lautet die Antwort: einen Zustand "suche Baum" und einen Zustand "STOP" (Abbildung 5). Im Zustand "suche Baum" soll Kara solange verweilen, bis er einen Baum gefunden hat. Dann soll er in den Zustand "STOP" gehen. Dieser Zustand existiert in jedem Automaten, der für Kara erstellt wird. Aus ihm gibt es keine Übergänge. Wenn er erreicht ist, hört Kara mit der Programmausführung auf. Für den Zustand "suche Baum" stellt sich die Frage, welche Sensoren braucht Kara in diesem Zustand? Der Einfachkeit halber kann der Programmierer bei Kara auswählen, welche Sensoren in welchem Zustand relevant sind. Alle anderen werden einfach ignoriert. Für "suche Baum" braucht es nur den Sensor "Stehe ich vor einem Baumstumpf?».

Abbildung 6: Der Zustand "suche Baum"

Nach der Auswahl der Sensoren für den Zustand "suche Baum" kommen die

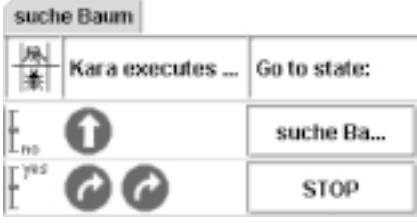

Inter*face* 1/2000 Seite 13 www.svia-ssie.ch

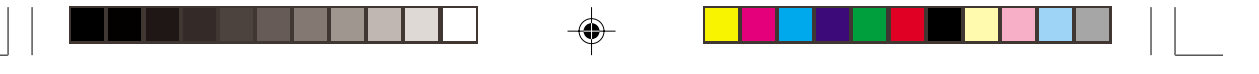

Übergänge an die Reihe. Mit den Sensoren erkundet Kara seine Umwelt. Sie sind gleichermassen die Fragen, die er an seine Umgebung stellt: "Stehe ich vor einem Baum?" Je nachdem, wie die Antwort auf diese Frage ausfällt, muss Kara sich anders verhalten. "Verhalten" heisst, vorgegebene Befehle ausführen und in einen Zustand übergehen. In unserem Beispiel (Abbildung 6): Wenn Kara noch nicht vor einem Baum steht, kann er einen Schritt nach vorne tun und im Zustand "suche Baum" verharren. Steht er aber vor einem Baum, vollzieht er die 180° Drehung und geht in den Zustand "STOP" über. Damit ist die Aufgabe erfüllt und das Programm beendet.

#### **Was lernt man mit Kara? – Zwei Aufgabenbeispiele**

Beispiel 1: Kara, der Spaziergänger

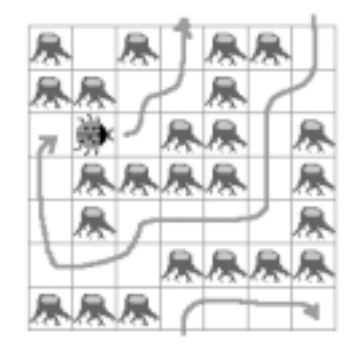

Abbildung 7: Ein "Manhattan Rundgang"

Betrachten wir ein Beispiel. In Manhattan, NY, gibt es Rundgänge, die Kara endlos ablaufen können soll. Abbildung 7 zeigt, wie ein solcher Rundgang aussieht. Der Rundgang ist die (maximale) Verbindung freier Felder in der Welt. Dabei muss man sich die Welt als Torus vorstellen. Geht man rechts beziehungsweise oben aus der Welt hinaus, so kommt links beziehungsweise unten

wieder hinein, und umgekehrt. Ein Rundgang soll per definitionem folgende spezielle Eigenschaft haben: Jedes Feld in dem Rundgang hat genau zwei freie benachbarte Felder. Als benachbart zählen die Felder vor und hinter, links und rechts von einem Feld – die Felder, die Kara mit einem Schritt erreichen kann.

Diese Eigenschaft erlaubt es uns, ein einfaches Programm zu schreiben, das Kara durch einen Manhattan Rundgang führt. Abbildung 8 zeigt, wie das Programm aussieht. Gehen wir davon aus, dass Kara zu Beginn hinter sich ein freies Feld hat, so ist auf Grund der Eigenschaft des Rundganges genau eines der Felder vor ihm, links oder rechts von ihm frei. Dieses Feld besucht er als nächstes. Jetzt gilt wieder, dass das Feld hinter ihm frei ist, und wieder kann er ganz einfach bestimmen, wohin er als nächstes läuft.

Seite 14 Inter*face* 1/2000 www.svia-ssie.ch

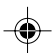

Abbildung 8: Programm für Manhattan-Rundgang

Beispiel 2: Kara malt binäre Pascal-Dreiecke

Nach dem einfachen Rundgang-Beispiel eine etwas komplexere Aufgabe: Kara's

walk 马素 Kara executes... Go to state: walk walk walk

Aufgabe ist es, ein binäres Pascal-Dreieck zu zeichnen. Das heisst, jede Zahl wird "modulo 2" abgebildet: eine gerade Zahl wird als freies Feld dargestellt, eine ungerade Zahl als Feld mit einem Kleeblatt drauf. Der Einfachkeit halber kippen wir das Dreieck in die linke obere Ecke der Welt. Abbildung 9 zeigt die Ausgangslage für diese Aufgabe und das von Kara gezeichnete Pascal-Dreieck. Aus Platzgründen ist die Lösung (nur drei Zustände!) hier nicht abgedruckt.

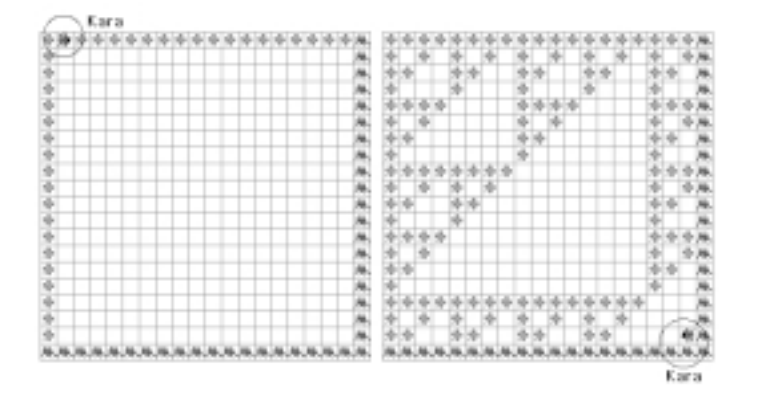

Abbildung 9: Pacal-Dreieck – Ausgangslage und fertiges Dreieck

#### **Quelle**

Das Programm Kara ist im Internet frei verfügbar. Es findet sich auf EducETH, dem Unterrichtsmaterialien-Server der Eidg. Technischen Hochschule Zürich unter

http://educeth.ethz.ch/informatik/interaktiv/kara/. Nebst der Programmierumgebung Kara findet sich dort entsprechend der Philosophie von EducETH weiteres Material für den Unterrichts-Einsatz. Dieses Material umfasst einen Leitfaden zu Kara, Folien für Lehrer/innen-Vorträge sowie Aufgabenblätter mit Musterlösungen.

Dieser Artikel basiert mit freundlicher Genehmigung des Autors auf: Reichert, R.: Eine spielerische Einführung ins Programmieren: Kara, der programmierbare Marienkäfer. ETH Zürich, 1999. http://educeth.ethz.ch/informatik/interaktiv/kara/

Inter*face* 1/2000 Seite 15 www.svia-ssie.ch

#### **Das Informationskonzept des SVIA**

Mit der schnellen Verbreitung des Internet war der SVIA vor die Aufgabe gestellt, neue Wege der Informationsverbreitung zu suchen. Bereits vor zwei Jahren wurde ein neues Informationskonzept im Vorstand diskutiert und umgesetzt.

#### Die drei Ebenen der SVIA-Information

- 1. Das Internet für die schnelle und aktuelle Information: Unter der Adresse www.svia-ssie.ch ist unser Verein im Internet zu finden. Kernbereiche des Angebots sind die aktuelle Frontseite, die Agenda und verschiedene Archivebenen. Im Weiteren können Informationen über den Verein, seine Statuten, Ziele und Organe abgerufen werden.
- 2. Die Zeitschrift Inter*face* für die gründliche Information: Müssen sich die Leserin, der Leser die Informationen im Internet selbst abholen, kommt die Zeitschrift ins Haus. Sie ist damit ein wesentliches Instrument, um den Kontakt zwischen den Vereinsorganen und den Mitgliedern zu pflegen. Inter*face* hat die Aufgabe, Texte von dauerhafterem Gehalt zu vermitteln, die Zeitschrift soll auch ein Bild von den Aktivitäten des Vereins zeichnen.
- 3. SVIA-Tipps im Gymnasium Helveticum für die breite Streuung der Informationen:

Seit Beginn des Jahres 1999 liefert unser Verein für jede Ausgabe des Gymnasium Helveticums, der Zeitschrift des Schweizerischen Vereins der Gymnasiallehrerinnen und Gymnasiallehrer zwei Seiten zu den Informations- und Kommunikationstechniken (IKT). Die eine Seite bringt praktische Tipps für Anwender im Schulbereich bzw. Informationen zu Entwicklungen im Bereich der IKT. Die zweite Seite ist einem Fachbereich gewidmet und liefert didaktische Anregungen oder berichtet über durchgeführte Projekte.

#### **Redaktionsgruppe**

Zur Zeit wird die Redaktion für alle drei Ebenen vom Vorstand wahrgenommen. Unterstützt wird er durch Beiträge aus den Kreisen von EducETH und den höheren Lehrämtern. Es sollte aber eine neue Redaktionsgruppe mit mehreren Mitgliedern gebildet werden, um den Vorstand von der Informationsproduktion zu entlasten. Wer bereit ist, in der Redaktionsgruppe mitzuarbeiten, möge sich bitte beim Vorstand melden.

Seite 16 Inter*face* 1/2000 www.svia-ssie.ch

#### **Bericht von der Generalversammlung 1999**

Am 12. November 1999 hat in Neuchâtel die Generalversammlung 1999 stattgefunden. Neben den jährlich wiederkehrernden Geschäften wie Abnahme des Jahresberichts und der Jahresrechnung war auch eine Statutenänderung traktandiert. Im Anschluss an den geschäftlichen Teil referierte Gilbert Bertschi vom Centre professionnel du Littoral neuchâtelois CPLN über das Thema "Modulare Ausbildung in der Romandie".

Die Jahresrechnung 1998 hat das Problem der ungleichen Geschäftsjahre zwischen SVIA und VSG offenkundig gemacht. Durch die spätere Überweisung der Beiträge ist im 1998 eine Lücke entstanden, welche in der Rechnung 1999 dann wieder geschlossen wurde. Unser Geschäftsjahr beginnt am 1. Januar. Die Rechnungen für die Mitgliederbeiträge werden aber erst im September/Oktober versandt. Der Vorstand prüft deshalb einen Vorschlag an die Generalversammlung zur Anpassung des Geschäftsjahres an das Schuljahr.

Die Revision der Statuten hat den Kreis der Vereinsmitglieder den heutigen Gegebenheiten in Schule und Wirtschaft angepasst (Art. 4.1), und die Haftung der Mitglieder auf den Mitgliedsbeitrag beschränkt (Art. 15.1). Die reviedierten Statuten findet man unter www.svia-ssie.ch/dt/Statuten.htm.

Aus dem Vorstand wird sich Franz Eberle zurückziehen. Er wurde im Herbst 1999 als Professor für allgemeine Didaktik an das Höhere Lehramt der Universität Zürich gewählt. Ich gratuliere ihm zu dieser Wahl und danke ihm für seine engagierte Mitarbeit im SVIA-Vorstand. Gleichzeitig hoffe ich, dass wir auch in Zukunft bei ihm Rat in didaktischen und erziehungswissenschaftlichen Fragen einholen dürfen.

Die Generalversammlung hat das neue Informationskonzept des Vereins (siehe Beitrag in dieser Ausgabe) mit Zustimmung zur Kenntnis genommen. Ein Problemfeld des Vereins ist das Kurswesen. Mit der Neuorganisation des Inter*face* hoffen wir aber auf bessere Werbung bei den Mitgliedern. Ungelöst ist aber nach wie vor die Finanzierung der Referenten bei WBZ-Kursen. Zwar kann man sich über die Kursbudgets nicht

Inter*face* 1/2000 Seite 17 www.svia-ssie.ch

generell beklagen, die Einteilung der Mittel unterliegt aber unrealistischen Restriktionen.

SVIA ist Mitglied im Dachverband der Informatikorganisationen, dem SVI/FSI. Dort wurde im letzten Jahr eine Arbeitsgruppe Informatik-Ausbildung eingerichtet, welche sich mit Fragen der Fachprüfungen, der Berufslehre, der Lehrerausbildung und der Anwenderschulung auseinandersetzt. Der Vorstand pflegt einen engen Kontakt zum SVI/FSI und nutzt insbesondere den regen Informationsaustausch. Im Bereich Lehrerausbildung wird an einem koordinierten Vorstoss der Informatikorganisationen gedacht. Der SVI/FSI betreut das Internetportal "Informatik in der Schweiz", welches unter www.i-s.ch zu erreichen ist.

Das vollständige Protokoll der Generalversammlung 1999 ist im Internet unter www.svia-ssie.ch/dt/GV/GV99/gv99prot.htm zu finden.

*Hermann Knoll, Präsident*

#### **Vorstand**

Knoll Hermann, Präsident, Hochschule für Technik + Architektur Chur, hknoll@mus.ch Aletti Roberto, Centro didattico cantonale, Bellinzona, roberto.aletti@ti.ch Bron Alain, CESSNOV, Yverdon, bron-a@scopus.ch Dotta Dino, Scuola Cantonale Commercio, Bellinzona, ddotta@ated.ch Eberle Franz, Kantonsschule Sargans, franz.eberle@iwp.unisg.ch Eigenheer Markus, Kantonsschule Zug, eigenheer@swissonline.ch Elmer Matthias, Kaufmännische Berufsschule Weinfelden, matthias.elmer.@bbz.ch Ferri Sylvie, Ecole Hotelière, Lausanne, sylvie.ferri@ehl.ch Schelling Josef, Adecco Ressources Humaines SA, Lausanne, josef.schelling@adecco.ch

> Adresse: SVIA-SSIE-SSII c/o Hermann Knoll, Oberer Selfiweg, CH-7208 Malans Tel.P: 081-33 00 610, Tel.G: 081-286 24 52, Fax 081-33 00 614, E-Mail: svia-ssie@gmx.ch

Seite 18 Inter*face* 1/2000 www.svia-ssie.ch

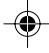

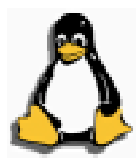

#### **LINUX, une solution pour les écoles suisse?**

A l'approche de la retraite (déjà 30 ans d'enseignement de l'informatique), je ne souhaitais pas me lancer dans un nouveau projet. L'actualité en a décidé autrement.

Après le tapis rouge déroulé à Berne pour Bill Gates et les applaudissements de nos autorités, la société Mircrosoft a rompu les accords de licence avec le CTIE (Inter*face* 4/99). Pour mon école cela signifie que le coût des licences triplerait. N'ayant pas suffisamment d'argent pour subventionner l'homme le plus riche de la planète, et souhaitant rester en règle avec les licences, je me suis tourné vers la concurrence.

Tout le monde sait que Linux est le logiciel préféré des serveurs Internet, principalement pour sa fiabilité. Est-il envisageable de l'utiliser à l'école? Il est trop tôt pour répondre, bien que certains pays, comme le Mexique sauf erreur, ont déjà répondu par l'affirmative. Par contre la SSIE désire créer un petit groupe de travail qui pendant l'année scolaire 2000-2001 réfléchirait à la question et ferait quelques essais avec des élèves. Toute personne intéressée par le sujet est invitée à se faire connaître. La SSIE souhaite également organiser en Suisse allemande et en Suisse romande des journées d'information.

Merci de prendre contact avec la SSIE.

*Alain Bron*

#### **Avantages et désavantages**

Quelques avantages de Linux:

- le code source est distribué librement •
- Linux fonctionne sur presque tous les processeurs PowerPC, Intel, Alpha, .. •
- Linux ne nécessite pas une machine puissante •
- Linux est très stable, c'est pourquoi plus de la moitié des serveurs Internet l'utilise (Apache, Netscape) •
- On peut facilement se connecter sur un serveur Linux avec un PC presque vide. La maintenance des logiciels installés une seule foi est facilitée et la durée de vie du PC est fortement allongée. Ce n'est pas le propre de Linux, les

Inter*face* 1/2000 Seite 19 www.svia-ssie.ch

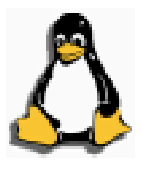

UNIX traditionnels le permettent aussi, de même que NT. • Désavantages:

- C'est au niveau des logiciels que pour l'instant réside un gros problème (il faudra encore attendre avant que les CD ne mentionnent Linux). On devrait trouver toutefois des solutions logicielles. Affaire à suivre ... •
- En général quand on achète un ordinateur, le système est déjà installé et Linux doit être mis à la place du système existant(ou en parallèle). Les PC avec Linux pré installé sont encore rares.•

#### **Brèves informations**

- La suite bureautique StarOffice 5.1 (orientée Internet) est maintenant gratuite. Elle remplace très bien les autres logiciels intégrés et offre une très bonne comptabilité avec les fichiers écrits à l'aide d'un produit de Microsoft. Une petite anecdote: une collègue est venue vers moi avec sur une disquette un fichier Excel qu'elle ne pouvait pas relire. N'arrivant pas non plus à relire son fichier avec les versions d'Office disponibles, j'ai par hasard essayé avec StarOffice; pas de problème, l'application est apparue à l'écran et l'on a pu créer un nouveau fichier Excel, j'en étais très étonné. Il y a bien sûr des contre-exemples (les programmes écrits en VisualBasic n'ont pas passés). •
- Tout le monde connaît l'histoire du fondateur de Linux: un étudiant d'Helsinki, Linus Torvalds, qui a développé ce système multitâches de type Unix. Ce qui est peut-être moins connu, c'est que ce jeune informaticien travaille actuellement en Californie au développement d'un processeur destinés aux portables. Ce processeur a la particularité de ne pas chauffer tout en économisant l'énergie. Il sera fabriqué par IBM. Affaire à suivre ... •
- Le ministère de l'éducation français a signé en octobre 98 un accord avec l'association française des utilisateurs de Linux un accord de coopération. •
- Le Mexique a annoncé l'implantation de Linux dans plus de 100'000 écoles. •
- Si les premières versions de Linux posaient quelques difficultés d'installation, on trouve maintenant des paquets contenant le système, StarOffice et des centaines de logiciels (calcul, photo, dessin, ...) pour la somme très

Seite 20 Inter*face* 1/2000 www.svia-ssie.ch

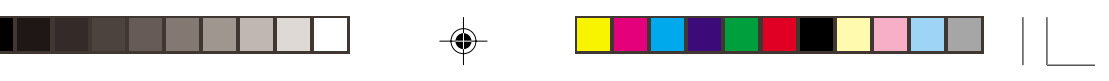

modique d'environ 100.- pour 5 à 6 CD. •

- Mentionnons que pour ceux qui ne souhaiteraient pas utiliser la suite bureautique Office, Sun livre gratuitement StarOffice 5.1 qui s'installe très facilement sur n'importe quel PC. Remarquons que StarOffice n'est pas un logiciel libre, c'est un logiciel gratuit, mais qui offre de réelle possibilité surtout pour Internet, l'éditeur intégrant Javasript. •
- L'EPFL a mis sur pieds une procédure d'installation automatique via son réseau. •

#### **Liens LINUX, orientés écoles**

Bon point de départ en français avec plusieurs liens (dont celui de l'accord avec le ministère de l'éducation): www.linux-france.org

Voir aussi: www.linux-quebec.org

Projets liées à l'enseignement: www.linux-france.org/prj/edu Une utilisation à l'école primaire: perso.club-internet.fr/cperez

Le projet SLIS (Serveur de communication Linux pour l'Internet Scolaire) développé par le CARMI-Internet: www.ac-grenoble.fr/carmi-internet

Le site Linux en anglais avec liens vers les associations nationales www.linux.org

Tous les liens de ce petit article sont sur le site www.svia-ssie.ch. Tiré de www.linux-quebec.org

*Alain Bron*

"Le train part ... montons à bord avant de prendre du retard!"

Inter*face* 1/2000 Seite 21 www.svia-ssie.ch

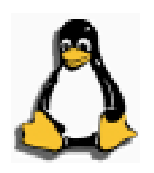

#### **Linux, eine Lösung für die Schweizer Schulen?**

An der Schwelle meiner Emeritierung, nach 30-jährigem Informatik-Unterricht, beabsichtigte ich nicht mehr, ein neues Projekt in Angriff zu nehmen. Neuerliche Ereignisse haben jedoch anders entschieden.

Nachdem in Bern unter dem Beifall unserer Behörden der rote Teppich für B. Gates ausgerollt worden war, hat Microsoft die Lizenzverträge mit SFIB (Inter*face* 4/99) gebrochen. Dies bedeutet für meine Schule eine Verdreifachung der Lizenzgebühren. Da ich weder über das nötige Geld verfüge, um den reichsten Mann des Planeten zu subventionieren, noch beabsichtige, gegen geltende Lizenzrechte zu verstossen, habe ich mich an die Konkurrenz gewandt.

Bekanntlich ist Linux aufgrund ihrer Zuverlässigkeit die bevorzugte Software der Internet-Server. Ist es vorstellbar, Linux in unseren Schulen einzuführen? Es scheint verfrüht, diese Frage zu bejahen, obgleich gewisse Länder, unter anderen Mexiko, bereits dazu übergegangen sind. Hingegen wünscht die SFIB, eine kleine Arbeitsgruppe zu bilden, die während des Schuljahres 2000-2001 diese Frage überdenken und einige Versuche mit Schülern durchführen sollte. Interessenten werden gebeten, sich zu melden.

Der SVIA beabsichtigt ebenfalls, sowohl in der Deutschschweiz als auch im Welschland Informationstage zu veranstalten. Anfragen beim SVIA werden dankend entgegengenommen. *Alain Bron*

Diese Zeilen sind unter www.svia-ssie.ch abrufbar.

Seite 22 Inter*face* 1/2000 www.svia-ssie.ch

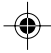

#### **Pierre Banderet**

Un ami vient de nous quitter, discrètement.

Pierre Banderet n'était pas informaticien, le métier n'existait pas à l'époque de sa vie professionnelle, mais il a participé à la naissance de l'informatique et il a contribué à son développement en Suisse, principalement dans l'enseignement. Il a contribué à la naissance du SIZ (Scheizeriche Informatik Zertifikat), à la naissance du groupe de coordination informatique du CPS, à la naissance en 1977 d'Inter*face* et surtout de notre société, la SSPCI, devenue par la suite la SSIE.

Très actif, Pierre Banderet a, pendant de nombreuses années, participé à l'introduction de l'informatique dans les écoles secondaires. Parfait bilingue, il aidé avec bienveillance à la compréhension mutuelle au travers de la Sarine. L'école lui doit beaucoup et moi en particulier

Pierre Banderet avait une idole: le mathématicien suisse Euler, dont il était je crois dépositaire du moule de son buste. Il ne manquait pas dans la conversation de nous parler de la stabilité des bateaux et d'autres problèmes résolus par Euler.

Je devais revoir Pierre Banderet ce printemps; il y a maintenant un vide et beaucoup d'excellents souvenirs: Interlaken, Davos, les croûtes au fromage dans le bus, les dimanches passés à relire et corriger les textes d'Inter*face,* ..

Merci Pierre pour tout ce que tu as fait pour nous. *Alain Bron*

#### **Generalversammlung 2000**

Die Generalversammlung 2000 des SVIA findet am 29. September 2000 in Bern statt. Die statutengemässe Einladung erfolgt mit Inter*face* 2/2000 Ende August.

L'assemblée générale 2000 de la SSIE aura lieu le 29 septembre à Berne. L'invitation statuaire vous parviendra avec l'inter*face* 2/2000 à la fin d'août.

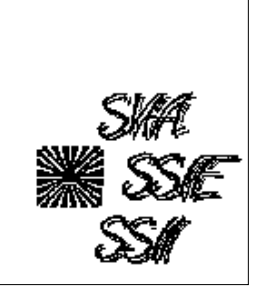

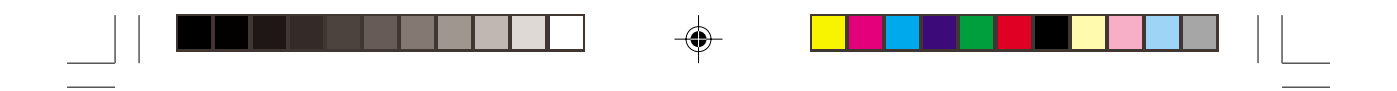

## **Termine der nächsten SVIA-Computerkurse**

 $\bigoplus$ 

 $\bigoplus$ 

 $\overline{\neg}$ 

Word als Werkzeug – Schulungsunterlagen lernfreundlich und attraktiv gestalten: Fr/Sa 8./9.12.2000 Powerpoint – ein Muss für alle Lehrkräfte: Fr/Sa, 12./13.1.2001  $\bigoplus$ 

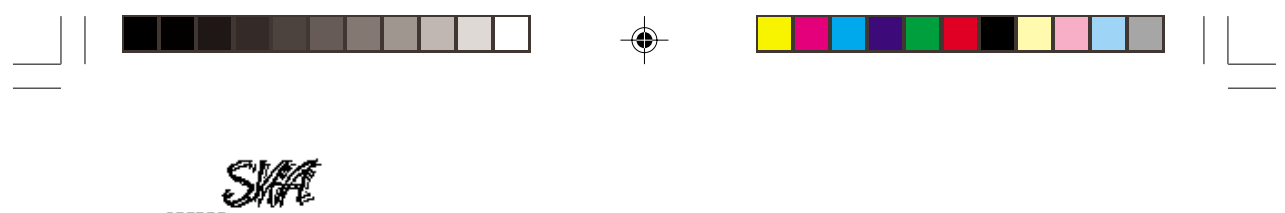

Schweizerischer Verein für Informatik in der Ausbildung (SVIA) Société Suisse pour l'Informatique dans l'Enseignement (SSIE) Società Svizzera per l'Informatica nell'Insegnamento (SSII) www.svia-ssie.ch

## **STATUTEN des Schweizerischen Vereins für Informatik in der Ausbildung (SVIA)**

#### **Zweck**

- Art. 1 <sup>1</sup> Der Schweiz. Verein für Informatik in der Ausbildung (SVIA) ist ein Verein im Sinne von Artikel 60 ff. ZGB.
	- 2º Der SVIA ist als Fachverband dem Verein Schweizerischer Gymnasiallehrer (VSG) angeliedert.
- Art. 2 1º Der SVIA will den Informatikunterricht in wissenschaftlicher und methodisch-pädagogischer Hinsicht fördern und seinen Mitgliedern Gelegenheit zum Austausch von Ideen, Erfahrungen und Informationen bieten. Er beschäftigt sich auch mit dem didaktischen Einsatz des Computers in allen Unterrichtsfächern.

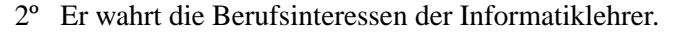

- Art. 3 1º Der Erreichung des Vereinszweckes dienen vor allem :
	- Generalversammlung;
	- Weiterbildungsveranstaltungen;
	- Kommissionsarbeit;
	- Prüfung und Herausgabe von Lehrmitteln;
	- Herausgabe von und Mitarbeit bei Fachzeitschriften;

#### **Mitgliedschaft**

- Art. 4 1º Ordentliches Mitglied des SVIA kann werden, wer an einer schweizerischen Primarschule, Sekundarschule, Mittelschule, Berufsschule, Hochschule oder in der übrigen beruflichen Aus- und Weiterbildung tätig ist.
	- 2º Als ausserordentliche Mitglieder (ohne Stimm- und Wahlrecht) können Lehrer an ausländischen Hoch-, Mittel- oder Berufsschulen aufgenommen werden.

#### SVIA - SSIE - SSII STATUTEN STATUTEN STATUTEN STATUTEN STATUTEN STATUTEN STATUTEN STATUTEN STATUTEN STATUTEN ST

⊕

3º Als Kollektivmitglieder (ohne Stimm- und Wahlrecht) können Schulen, Vereine oder andere Organisationen aufgenommen werden.

#### **Organe**

- Art. 5 1º Organe des SVIA sind :
	- Generalversammlung;
	- Vorstand;
	- Kommissionen;
	- Revisoren

#### **Generalversammlung**

- Art. 6 1º Die Generalversammlung ist das oberste Organ des SVIA.
- Art. 7 1º Der SVIA führt seine jährliche Generalversammlung in der Regel in Verbindung mit der Plenarversammlung des VSG durch.
	- 2º Die Generalversammlung wählt die Vorstands- und Kommissionsmitglieder, VSG-Delegierte und Revisoren.

#### **Vorstand**

Art. 8 1º Der Vorstand besteht aus Präsident, Vizepräsident, Kassier, Präsidenten der Kommissionen (oder ihren Vertretern) und Beisitzern; er konstituiert sich selbst.

- 2º Der zurücktretende Präsident gehört in der Regel während der folgenden Amtsperiode noch dem Vorstand an.
- Art 9 1º Der Vorstand vertritt den Verein nach aussen. Ihm obliegen insbesondere die Durchführung der Generalversammlungen, die Rechnungsführung, Aufnahme neuer Mitglieder, Veranstaltung von Weiterbildungskursen auf schweizerischer Ebene in Zusammenarbeit mit dem VSG und der Schweizerischen Zentralstelle für die berufliche Weiterbildung der Mittelschullehrer und weiteren Organisationen.
	- 2º Beschlüsse können mit Zweidrittelsmehrheit auch auf dem Zirkularweg gefasst werden.
	- 3º Der Präsident erstattet an der Generalversammlung Bericht über das Vereinsjahr. Er ist Mitglied der Kommissionen, an deren Versammlungen er ein anderes Vorstandsmitglied delegieren kann. Er leitet die gemeinsamen Sitzungen verschiedener Kommissionen. Er vertritt den SVIA im erweiterten Vorstand des VSG.

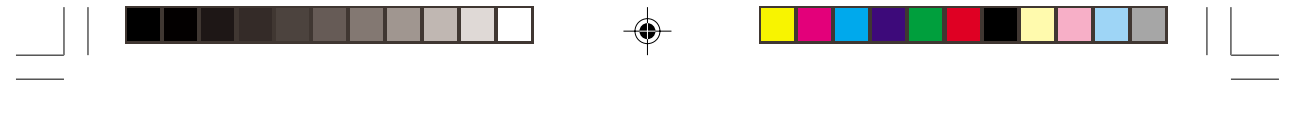

#### SVIA - SSIE - SSII STATUTE STATUTE STATUTE STATUTE STATUTE STATUTE STATUTE STATUTE STATUTE STATUTE STATUTE STATUTE

#### **Kommissionen**

Art.10 1º Der SVIA kann Kommissionen bilden.

- 2º Der Aufgabenkreis der einzelnen Kommissionen wird in Reglementen umschrieben. Diese müssen von einer Generalversammlung genehmigt werden.
- 3º An der Generalversammlung legen die Kommissionen ihren Tätigkeitsbericht vor.
- 4º Die Präsidenten der Kommissionen laden sich gegenseitig zu den Kommissionssitzungen ein. Auf Wunsch der Generalversammlung, des Vorstandes oder einer der Kommissionen beruft der Präsident des SVIA gemeinsame Sitzungen verschiedener Kommissionen ein.

#### **Revisoren**

Art.11 1º Die Vereinsrechnung wird von zwei Revisoren geprüft.

2º Die Revisoren überprüfen die Rechnungen des SVIA und der verschiedenen Kommissionen. Sie erstatten Bericht und stellen Antrag zuhanden der Generalversammlung.

#### **VSG-Delegierte**

- Art.12 1º Die VSG-Delegierten des SVIA werden gemäss den Statuten des VSG (Art. 17/18) durch die Generalversammlung bestimmt.
	- 2º Präsident oder Vizepräsident sind Delegierte von Amtes wegen.

#### **Amtsdauer**

Art.13 1º Die Amtsdauer des Vorstandes beträgt 2 Jahre, Wiederwahl ist gestattet.

## **Zeitschriften**

- Art.14 1º Der SVIA kann eine Fachzeitschrift herausgeben.
	- 2º Der Vorstand kann zwei Redaktoren aus verschiedenen Sprachgebieten bestimmen, die zu allen Kommissionssitzungen eingeladen werden.

#### **Finanzen**

Art.15 1º Der jährliche Mitgliederbeitrag wird durch die Generalversammlung festgelegt. Er beträgt Fr. 30.- für aktive Einzelmitglieder und Fr. 60. für Kollektivmitglieder. Mitglieder im Ruhestand sind von der Beitragspflicht befreit. Jede Nachschusspflicht der Mitglieder ist ausge-

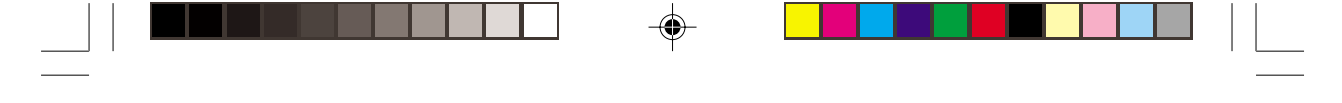

SVIA - SSIE - SSII STATUTE STATUTE STATUTE STATUTE STATUTE STATUTE STATUTE STATUTE STATUTE STATUTE STATUTE STATUTE

⊕

schlossen, ebenso aber auch jede Ausschüttung aus dem Verbandsvermögen an diese.

2º Das Geschäftsjahr ist das Kalenderjahr.

## **Statutenrevision**

Art.16 1º Eine Änderung dieser Statuten kann durch eine Generalversammlung auf Antrag des Vorstandes oder eines Fünftels der Mitglieder vorgenommen werden, sofern dieses Traktandum auf der Einladung angekündigt worden ist.

#### **Auflösen des Vereins**

- Art.17 1º Die Auflösung des Vereins kann durch die Generalversammlung mit drei Viertel der anwesenden Mitglieder beschlossen werden, sofern dieses Geschäft auf der Einladung angekündigt worden ist.
	- 2º Ein allfälliges Vermögen soll dem Zweck der Weiterbildung zugute kommen.

*12.11.1999*

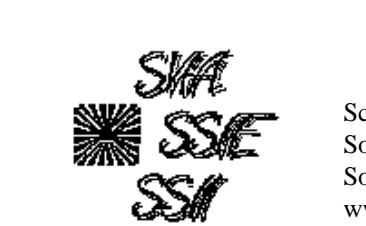

Schweizerischer Verein für Informatik in der Ausbildung (SVIA) Société Suisse pour l'Informatique dans l'Enseignement (SSIE) Società Svizzera per l'Informatica nell'Insegnamento (SSII) www.svia-ssie.ch

#### **STATUTS De la société suisse pour l'informatique dans l'enseignement (SSIE)**

#### **Buts**

- Art.1 <sup>1</sup><sup>o</sup> La Société suisse pour l'informatique dans l'enseignement (SSIE) constitue une association au sens des articles 60 et suivants du CCS.
	- 2º La SSIE est affiliée à la Société suisse des professeurs de l'enseignement secondaire (SSPES) dont elle constitue l'une des sections.
- Art.2 1º La SSIE a pour but de développer l'enseignement de l'informatique au double point de vue de la science et de la recherche méthodologique et pédagogique et d'offrir à ses membres l'occasion d'échanger des idées, des expériences et des informations. Elle se préoccupe également de l'utilisation didactique de l'ordinateur dans toutes les disciplines.
	- 2º Elle coopère à la sauvegarde des intérets professionnels des professeurs d'informatique.

#### Art. 3 1<sup>°</sup> Pour atteindre son but, la société utilise principalement :

- l' assemblée générale;
- des cours de perfectionement;
- des commissions;
- la publication et l'étude de manuels d'enseignement et de matériel didactique;
- des publications dans des revues spécialisées ou professionnelles

#### **Membres**

Art. 4 1<sup>o</sup> Le membre ordinaire de la SSIE est une personne active dans une école suisse de niveau primaire, secon-daire, professionnelle, de niveau supérieur ou d'une formation professionelle ou continue.

#### SVIA - SSIE - SSII Statuts SVIA - Statuts

 $\bigcirc$ 

- 2º Peuvent également être admis à la SSIE comme membres extraordinaires (sans droit de vote ni d'éligibilité) les professeurs enseignant dans une école étrangère de même niveau.
- 3º Peuvent également être admis à la SSIE comme membres collectifs (sans droit de vote ni d'éligibilité) des écoles, associations ou autres organisations.

#### **Organes**

- Art. 5 1º Les organes de la SSIE sont :
	- l'assemblée générale;
	- le comité;
	- les commissions;
	- l'organe de vérification.

#### **Assemblée générale**

- Art. 6 1º L'assemblée générale est l'autorité suprême de la SSIE
- Art. 7 1º La SSIE tient en principe son assemblée générale ordinaire dans le cadre de l'assemblée plénière de la SSPES.
	- 2º L'assemblée générale élit le comité, les membres des commissions, les délégués et les vérificateurs de comptes.

## **Comité**

- Art. 8 1<sup>°</sup> Le comité comprend le président, le vice-président, le caissier, les présidents des commissions (ou leur remplaçant) et des membres adjoints; il se constitue lui-même.
	- 2º Le président sortant de charge reste, en principe, membre du comité durant une nouvelle période.
- Art. 9 1º Le comité représente la société à l'extérieur. Il est chargé, notamment, de la préparation des assemblées générales, de la tenue des comptes de la société, de l'admission de nouveaux membres et de l'organisation de cours de perfectionnement à l'échelle de la Suisse en collaboration avec la Société suisse des professeurs de l'enseignement secondaire, le Centre suisse pour le perfectionnement professionnel des professeurs de l'enseignement secondaire ou d'autres organisations.
	- 2º Le comité peut prendre ses décisions à la majorité des deux tiers par

#### SVIA - SSIE - SSII Statuts SVIA - Statuts Statuts Statuts Statuts Statuts Statuts Statuts Statuts Statuts Statuts Statuts Statuts Statuts Statuts Statuts Statuts Statuts Statuts Statuts Statuts Statuts Statuts Statuts Stat

circulaire.

3º Le président présente un rapport annuel d'activité de la société lors de l'assemblée générale ordinaire. Il est membre des commissions; il peut déléguer un membre du comité aux séances de ces commissions. Il préside les séances communes à différentes commissions. Il représente la SSIE au Comité élargi de la SSPES.

#### **Commissions**

- Art.10 1º La SSIE peut créer en tout temps des commissions.
	- 2º Les domaines d'activité des diverses commissions sont définis dans les réglements de ces commissions. Ces derniers doivent être approuvés par une assemblée générale.
	- 3º Lors de chaque assemblée générale ordinaire, les commissions présentent un rapport d'activité.
	- 4º Les présidents des commissions s'invitent mutuellement aux séances des commisions. A la demande d'une assemblée générale, du comité ou de l'une des commissions, le président de la SSIE convoque différentes commissions en séance commune.

#### **Organe de vérification**

- Art.11 <sup>1</sup><sup>o</sup> L'organe de vérification est composé de deux vérificateurs.
	- 2º Les vérificateurs contrôlent les comptes de la SSIE et ceux des diverses commissions; ils font rapport et proposition à l'assemblée générale ordinaire.

#### **Délégués à la SSPES**

- Art.12 1º Les délégués sont désignés par l'assemblée générale, conformément aux statuts de la SSPES (art.17 et 18).
	- 2º Les délégués comprennent entre autres des représentants du comité et des commissions (le président ou le vice-président sont délégués d'office)

#### **Durée des mandats**

Art.13 1º La durée des mandats est de 2 ans, la réélection est possible. **Bulletin**

Art.14 1º La société peut éditer un bulletin.

#### SVIA - SSIE - SSII Statuts

♠

2º Le comité peut désigner en son sein deux rédacteurs appartenant à desdoccomm generated by an Aldus applicationrégions linguistiques différentes et invités à toutes les séances des commissions.

#### **Finances**

- Art.15 1º La cotisation annuelle des membres est fixée lors d'une assemblée générale ordinaire. Le montant s'élève à frs 30.- pour les membres individuels et frs. 60.- pour les membres collectifs. Les membres à la retraite sont dispensés de toute contribution. Aucun versement supplémentaire en plus de la cotisation ne pouvra ètre éxigé de la past des membres, de même tout excédent de fortune ne sera pas redistribué aux membres.
	- 2º L'exercice comptable correspond à l'année civile.

#### **Révisions des statuts**

Art.16 1º Toute modification aux présents statuts devra être proposée à une assemblée générale par le comité ou par un cinquième des membres de la société. Il ne pourra en être délibéré que si cet objet figure sur la convocation.

#### **Dissolution**

- Art.17 1º La dissolution peut être prononcée par l'assemblée générale à la majorité des trois quarts des membres présents. Il ne pourra en être délibéré que si cet objet figure sur la convocation.
	- 2º La fortune de la société à sa dissolution sera consacrée à la formation continue.

*12.11.1999*